2017 EnKF Community Tutorial July 13, 2017. College Park, MD

# EnKF Fundamental (2): Diagnostics and Applications

#### **Ming Hu\*, Hui Liu\*\* , Kathryn Newman\* and Chunhua Zhou\***

\*Developmental Testbed Center (DTC) \*\*UCAR/COSMIC and Developmental Testbed Center (DTC)

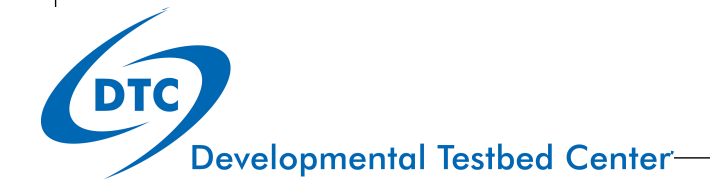

# **Outline**

- **EnKF Overview and Theory**
- **EnKF Fundamentals (1): Run and namelists**
- ! EnKF Fundamentals (2): Diagnostics and Applications
	- ! *Standard output (stdout)*
	- ! *Check ensemble spread and observation fits*
	- ! *Tuning EnKF through Namelist: inflation, localization*
	- Check analysis increment and ensemble spread
	- ! *Summary of EnKF applications*
- $\checkmark$  This talk is tailored to Chapter 4/5 of the EnKF User's Guide for community release

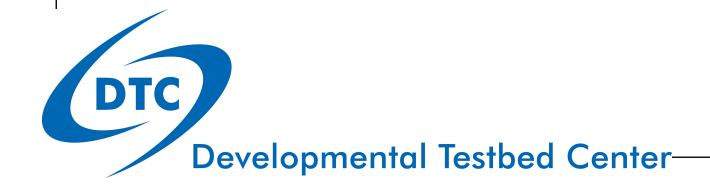

# Standard Output (stdout)

Details in User's Guide Section 4.1

- $\checkmark$  Including useful information about the EnKF:
- 1.Did EnKF successfully complete?
- 2.Does inflation look good?
- 3.Are the background and analysis fields reasonable?
- !Helpful in understanding where and why EnKF may have failed

#### stdout: structure

- The structure of stdout is as follows:
	- 1. Read in data and prepare analysis:
		- 1. Read in configuration (namelist)
		- 2. Read in constant fields (fixed files)
		- 3. Read in observations
		- 4. Read in ensemble prior ensemble
	- 2. EnKF analysis

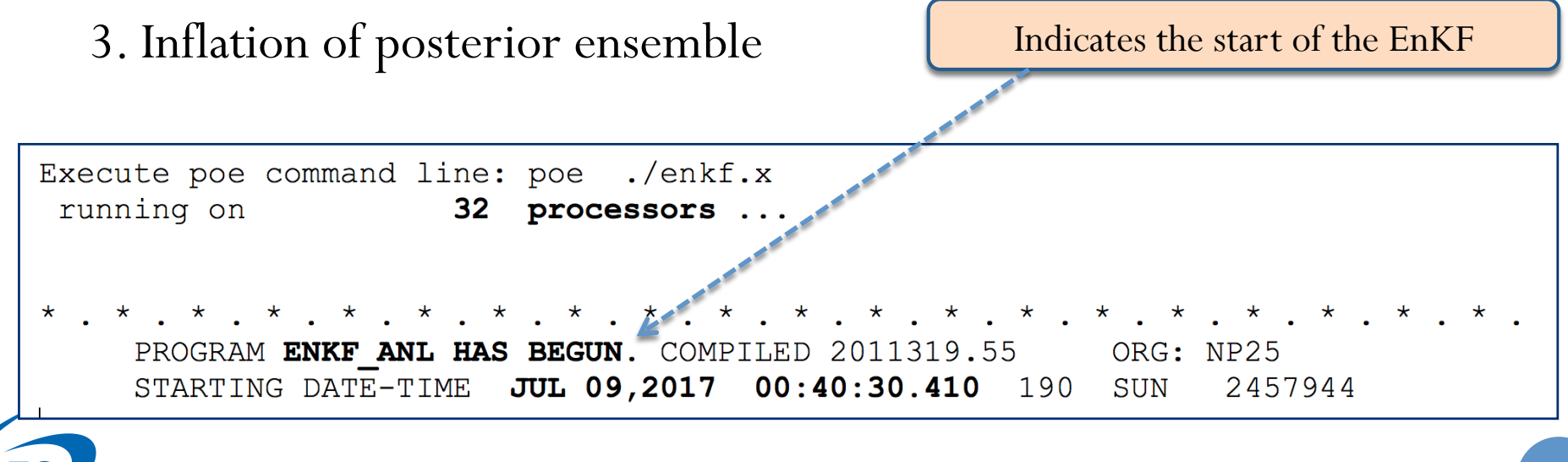

#### Stdout: read in namelist

```
&NAM_ENKF 
DATASTRING = 2014021300,
DATAPATH = ./,
IASSIM ORDER = 0.
COVINFLATEMAX = 100.0000,
COVINFLATEMIN = 1.000000,
DETERMINISTIC =T,
SORTINC = T,
CORRIENGTHNH = 500.0000,
CORRIENGTHTR = 500.0000,
CORRIENGTHSH = 500.0000,
VARQC = F,
HUBER = F,
NLONS = 129,
NLATS = 70... 
NLEVS = 50,NANALS = 20,
NVARS = 5,
…
ADP_ANGLEBC = T,
ANGORD = 4,
NEWPC4PRED = F,
NMAB = F,
NHR ANAL = 6, 6*-1,
FHR ASSIM = 6.000000,
… 
ISEED PERTURBED OBS = 0,
NPEFILES = 0 /
```
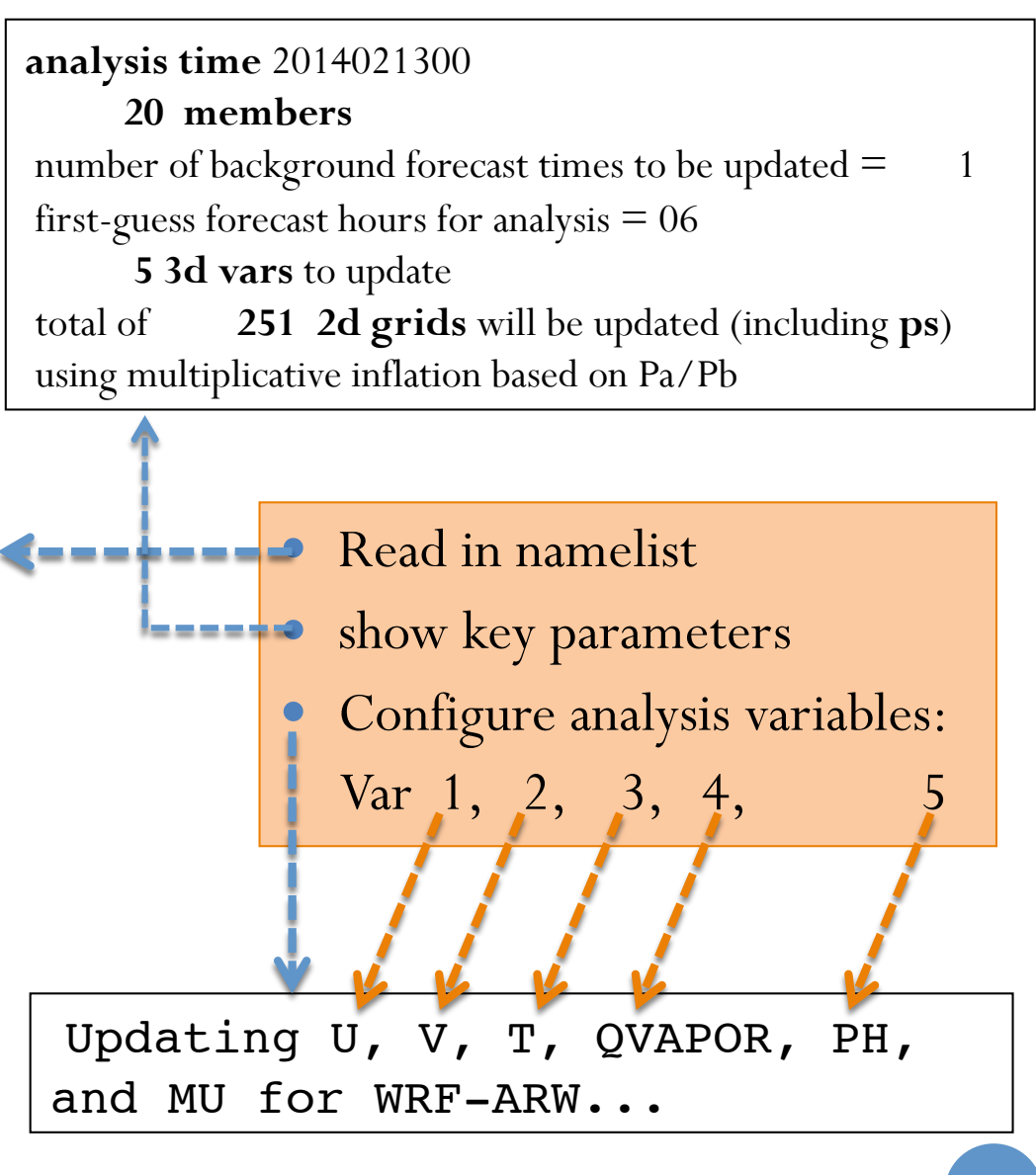

#### Stdout: info files and bias correction coefficients

**READ CONVINFO:** tcp 112 0 1 3.00000 0 0 0 75.0000 5.00000 1.000000 75.0000 0.00000 0 0.00000 0.00000 0 READ CONVINFO: ps 120 0 1 3.00000 0 0 0 4.00000 3.00000 1.000000 4.00000 0.300000E-03 0 0.00000 0.00000 0 line ignored in convinfo due to use flag ps 132 b  $-1$ 

**OZINFO\_READ**: jpch\_oz= **272**  $1 \text{ show 14}$  lev = 1 use = -1 pob = 0.240 gross = 1.000 error = 1.000 b oz = 10.000 pg\_oz =  $0.000$ 2 sbuv6 n14 lev = 2 use = -1 pob =  $0.490$  gross = 1.000 error = 1.000 b oz = 10.000 pg oz =  $0.000$ 

**RADINFO\_READ**: jpch\_rad= **4934**

1 amsua n15 chan= 1 var= 3.000 varch cld= 20.000 use= 1 ermax= 4.500 b rad= 10.00 pg rad= 0.00 icld det=-2

2 amsua n15 chan= 2 var= 2.200 varch cld= 18.000 use= 1 ermax= 4.500 b\_rad= 10.00 pg\_rad= 0.00 icld\_det=-2

3 amsua n15 chan= 3 var= 2.000 varch cld= 12.000 use= 1 ermax= 4.500 b rad= 10.00 pg rad= 0.00 icld det=-2

RADINFO READ: guess air mass bias correction coefficients below

 1 amsua\_n15 2.680929 0.000000 0.000000 0.281644 0.735701 0.000000 0.000000 -0.016301 4.269251 3.092839 -4.917681 -2.043537 2 amsua\_n15 1.591210 0.000000 0.000000 15.459969 -3.826823 0.000000 0.000000 -0.015617 3.943127 9.279759 -4.624200 -1.794099

Includes many lines, skip if not work on related issues  $\overline{\phantom{a}}_{6}$ 

#### stdout: check observations (diag files)

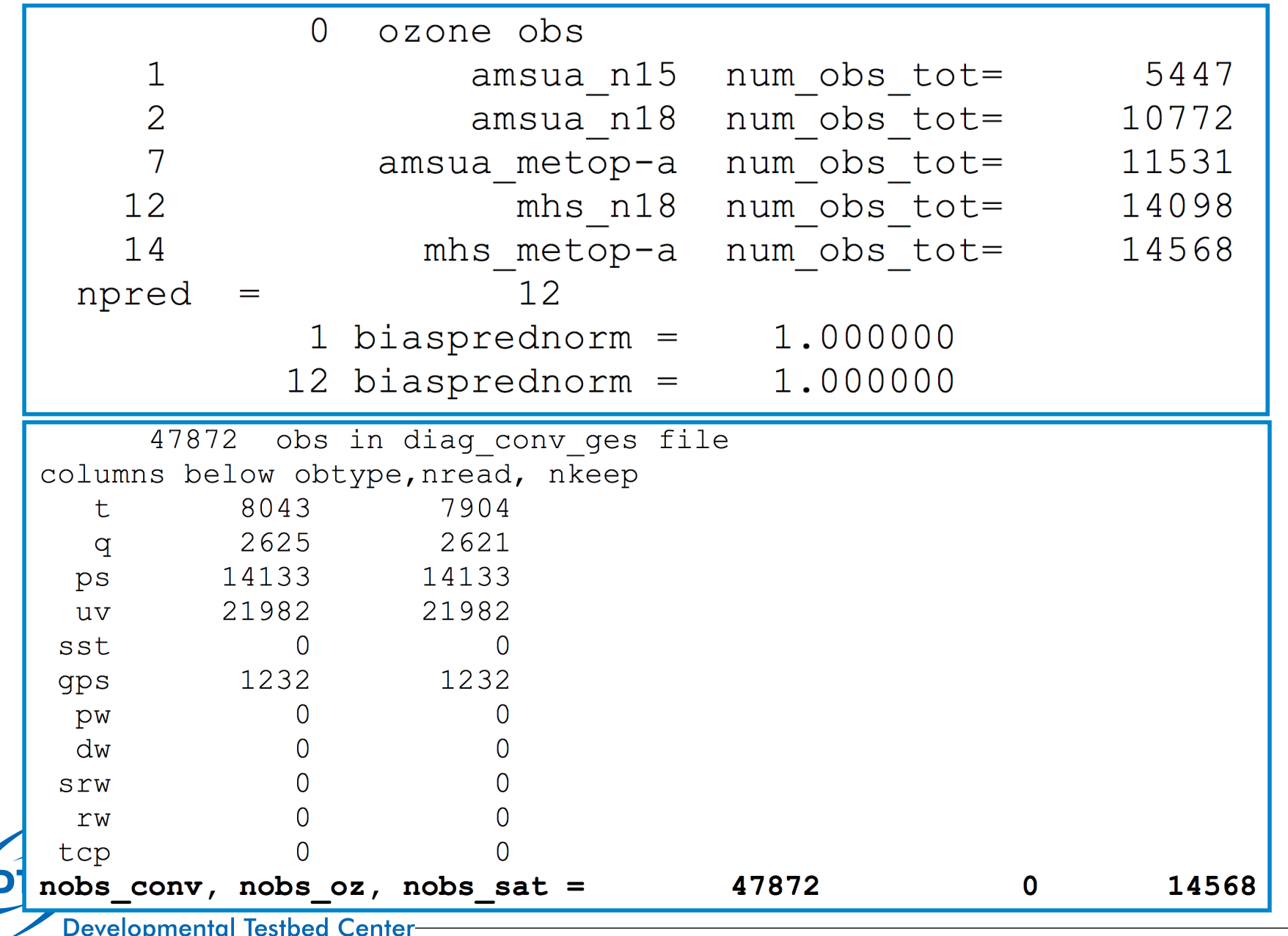

7

#### stdout: innovation statistics for prior

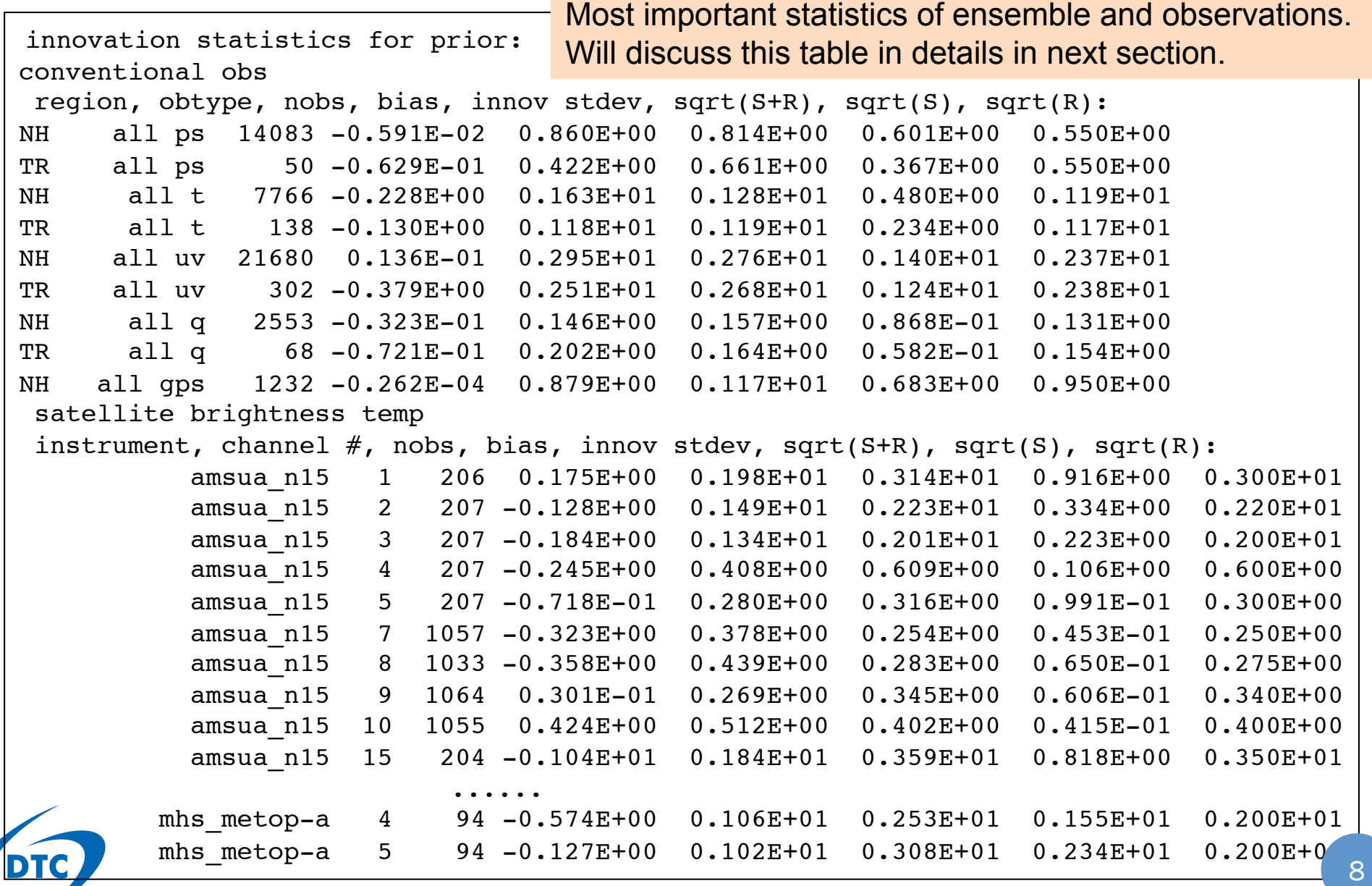

#### stdout: read in ensemble priors

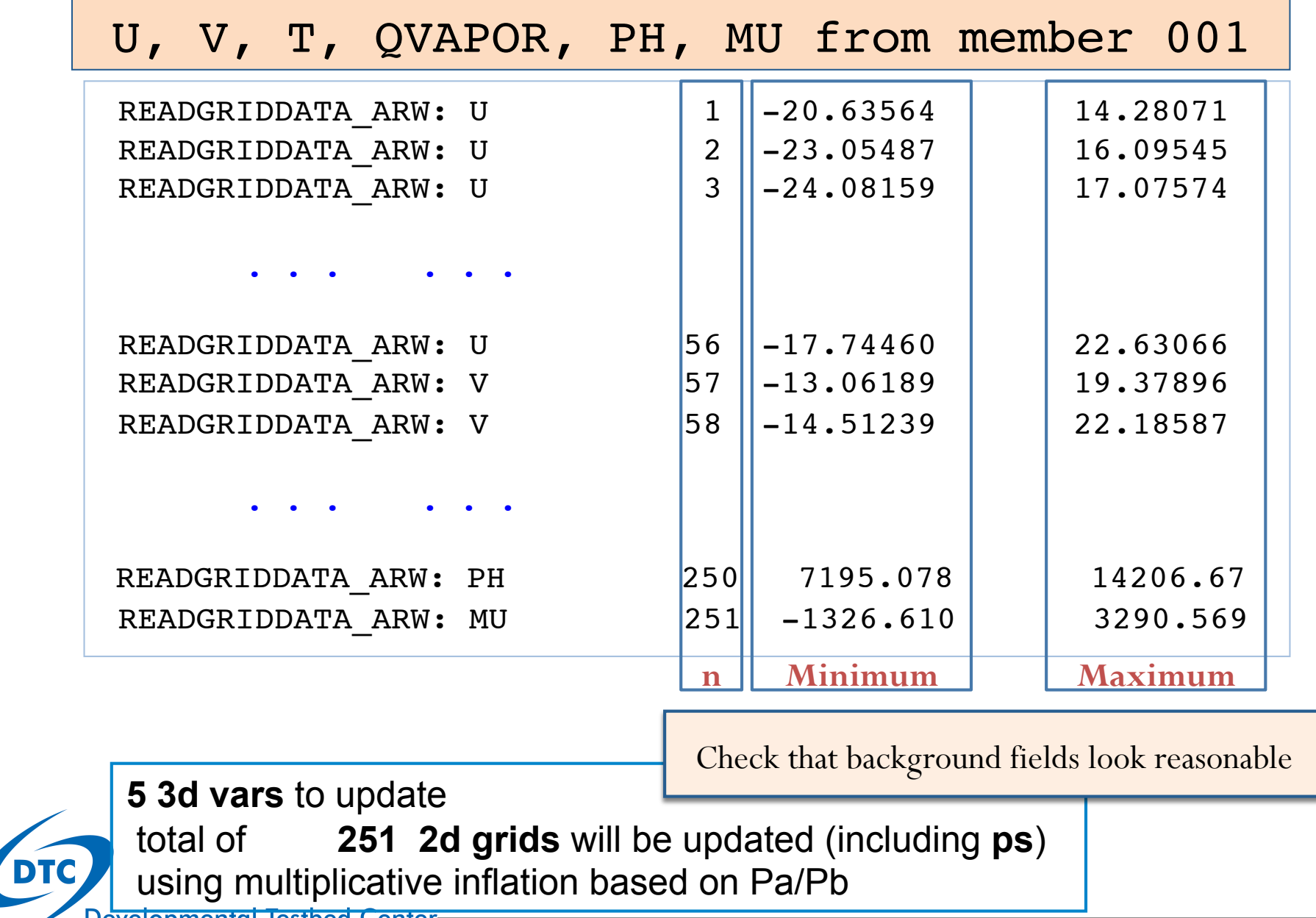

**Developmental lestbed Center** 

#### stdout: observation order and inflation

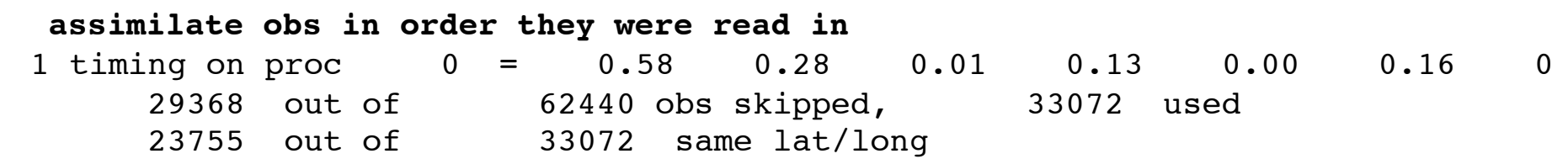

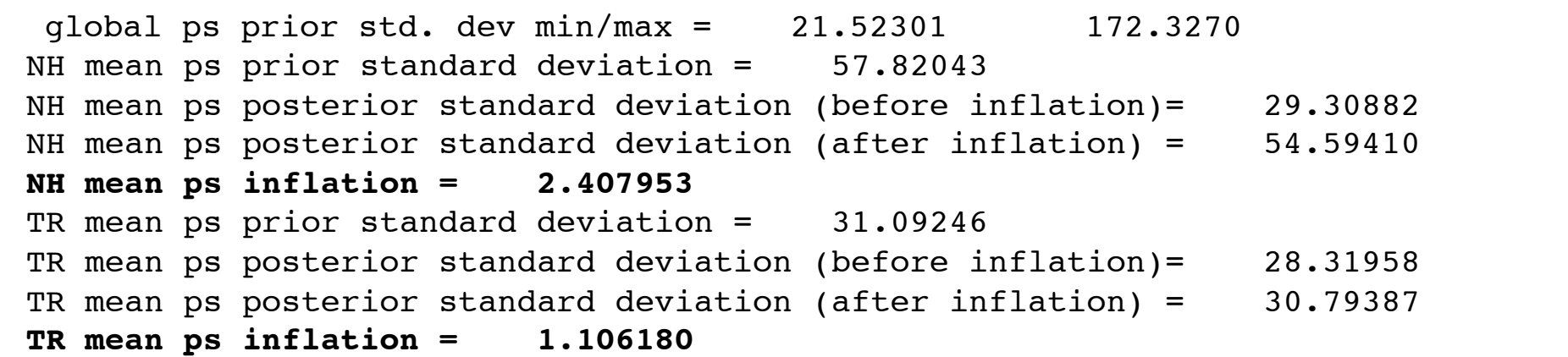

#### stdout: innovation statistics for posterior

```
innovation statistics for posterior:
 conventional obs
 region, obtype, nobs, bias, innov stdev, sqrt(S+R), sqrt(S), sqrt(R):
NH all ps 14083 0.298E-02 0.757E+00 0.569E+00 0.145E+00 0.550E+00
TR all ps 50 -0.535E-01 0.399E+00 0.584E+00 0.195E+00 0.550E+00
NH all t 7766 -0.828E-01 0.145E+01 0.122E+01 0.261E+00 0.119E+01
TR all t 138 -0.107E+00 0.115E+01 0.118E+01 0.199E+00 0.117E+01
NH all uv 21680 0.377E-01 0.267E+01 0.246E+01 0.656E+00 0.237E+01
TR all uv 302 -0.260E+00 0.236E+01 0.246E+01 0.636E+00 0.238E+01
NH all q 2553 -0.174E-01 0.114E+00 0.138E+00 0.443E-01 0.131E+00
TR all q 68 -0.280E-01 0.168E+00 0.159E+00 0.413E-01 0.154E+00
NH all gps 1232 -0.141E-04 0.489E+00 0.101E+01 0.350E+00 0.950E+00
 satellite brightness temp
 instrument, channel \#, nobs, bias, innov stdev, sqrt(S+R), sqrt(S), sqrt(R):
          amsua n15 1 206 -0.123E+02 0.141E+02 0.305E+01 0.529E+00 0.300E+01
          amsua n15 2 207 -0.839E+01 0.172E+02 0.221E+01 0.194E+00 0.220E+01
          amsua n15 3 207 -0.232E+01 0.270E+01 0.200E+01 0.138E+00 0.200E+01
          amsua n15 4 207 0.642E+00 0.119E+01 0.604E+00 0.695E-01 0.600E+00
          amsua n15 5 207 0.511E+00 0.969E+00 0.307E+00 0.630E-01 0.300E+00
          amsua n15 7 1057 -0.184E+00 0.504E+00 0.252E+00 0.318E-01 0.250E+00
          amsua n15 8 1033 -0.975E-01 0.454E+00 0.278E+00 0.433E-01 0.275E+00
          amsua n15 9 1064 -0.559E+00 0.676E+00 0.343E+00 0.454E-01 0.340E+00
          amsua n15 10 1055 0.123E-01 0.358E+00 0.401E+00 0.346E-01 0.400E+00
          amsua n15 15 204 -0.186E+01 0.330E+01 0.353E+01 0.476E+00 0.350E+01
                 ......
        mhs metop-a 4 94 -0.848E+00 0.391E+01 0.219E+01 0.902E+00 0.200E+01
        mhs metop-a 5 94 -0.247E+00 0.492E+01 0.238E+01 0.129E+01 0.200E+01
```
Will discuss this table in details in next section.

#### stdout: analysis increments

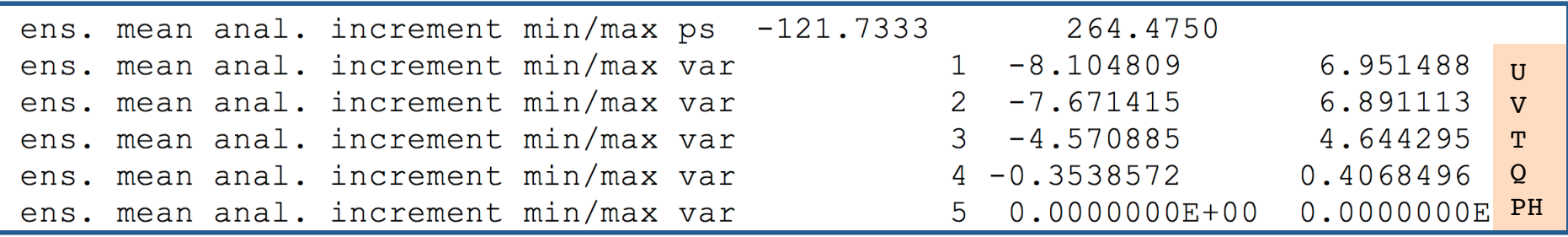

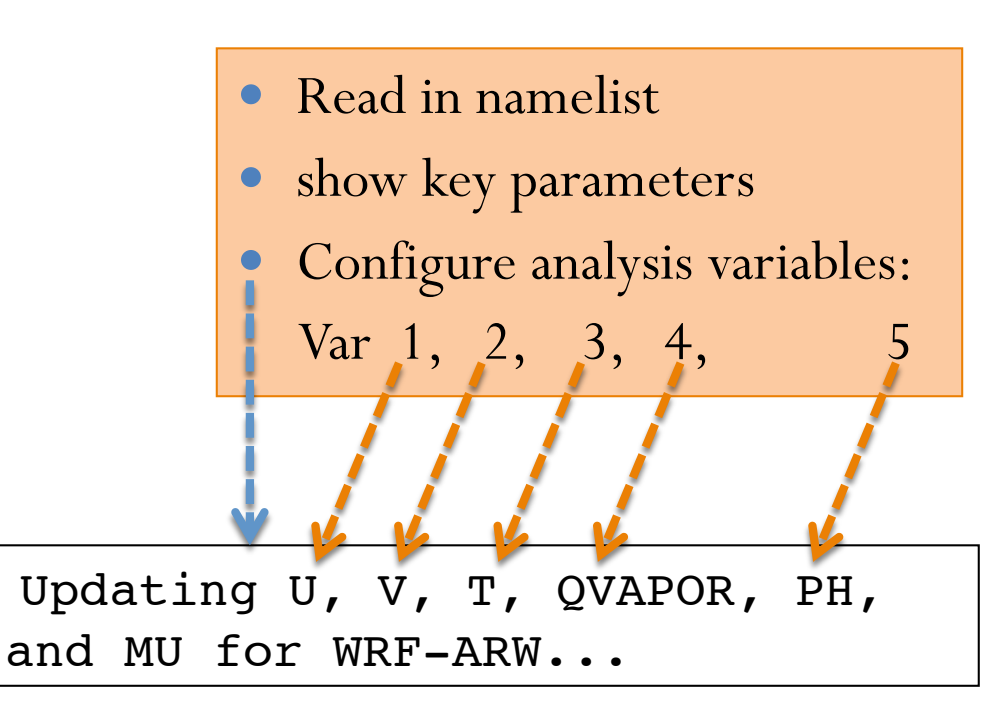

#### stdout: final exit information

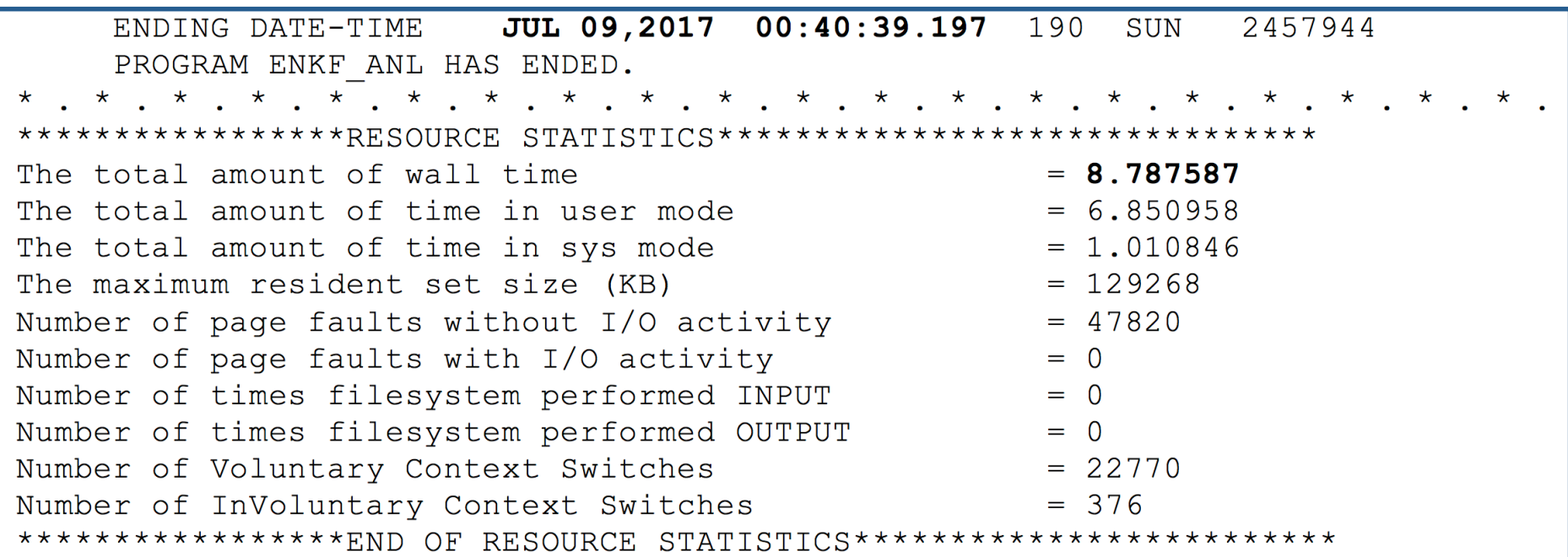

#### all done!

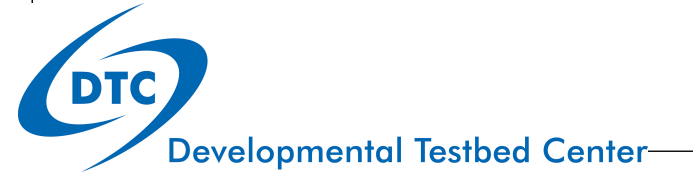

# Check Inflation and observation fits

Details in User's Guide Section 4.2

#### stdout: innovation statistics for prior

conventional obs region, obtype, nobs, bias, innov stdev, sqrt(S+R), sqrt(S), sqrt(R): NH all ps 14083 -0.591E-02 0.860E+00 0.814E+00 0.601E+00 0.550E+00 TR all ps 50 -0.629E-01 0.422E+00 0.661E+00 0.367E+00 0.550E+00 NH all t 7766 -0.228E+00 0.163E+01 0.128E+01 0.480E+00 0.119E+01 TR all t 138 -0.130E+00 0.118E+01 0.119E+01 0.234E+00 0.117E+01 NH all uv 21680 0.136E-01 0.295E+01 0.276E+01 0.140E+01 0.237E+01 TR all uv 302 -0.379E+00 0.251E+01 0.268E+01 0.124E+01 0.238E+01 NH all q 2553 -0.323E-01 0.146E+00 0.157E+00 0.868E-01 0.131E+00 TR all q 68 -0.721E-01 0.202E+00 0.164E+00 0.582E-01 0.154E+00 NH all gps 1232 -0.262E-04 0.879E+00 0.117E+01 0.683E+00 0.950E+00 satellite brightness temp instrument, channel  $\#$ , nobs, bias, innov stdev, sqrt(S+R), sqrt(S), sqrt(R): amsua n15 1 206 0.175E+00 0.198E+01 0.314E+01 0.916E+00 0.300E+01 amsua n15 2 207 -0.128E+00 0.149E+01 0.223E+01 0.334E+00 0.220E+01 amsua n15 3 207 -0.184E+00 0.134E+01 0.201E+01 0.223E+00 0.200E+01 amsua n15 4 207 -0.245E+00 0.408E+00 0.609E+00 0.106E+00 0.600E+00 amsua n15 5 207 -0.718E-01 0.280E+00 0.316E+00 0.991E-01 0.300E+00 amsua n15 7 1057 -0.323E+00 0.378E+00 0.254E+00 0.453E-01 0.250E+00 amsua n15 8 1033 -0.358E+00 0.439E+00 0.283E+00 0.650E-01 0.275E+00 amsua n15 9 1064 0.301E-01 0.269E+00 0.345E+00 0.606E-01 0.340E+00 amsua n15 10 1055 0.424E+00 0.512E+00 0.402E+00 0.415E-01 0.400E+00 amsua\_n15 15 204 -0.104E+01 0.184E+01 0.359E+01 0.818E+00 0.350E+01 ...... mhs metop-a 4 94 -0.574E+00 0.106E+01 0.253E+01 0.155E+01 0.200E+01 mhs metop-a 5 94 -0.127E+00 0.102E+01 0.308E+01 0.234E+01 0.200E+01

Most important statistics of ensemble and observations. 45

#### Content of the table

conventional obs region, obtype, nobs, bias, innov stdev, sqrt(S+R), sqrt(S), sqrt(R): NH all ps 14083 -0.591E-02 0.860E+00 0.814E+00 0.601E+00 0.550E+00 TR all ps 50 -0.629E-01 0.422E+00 0.661E+00 0.367E+00 0.550E+00 NH all t 7766 -0.228E+00 0.163E+01 0.128E+01 0.480E+00 0.119E+01 TR all t 138 -0.130E+00 0.118E+01 0.119E+01 0.234E+00 0.117E+01 NH all uv 21680 0.136E-01 0.295E+01 0.276E+01 0.140E+01 0.237E+01 TR all uv 302 -0.379E+00 0.251E+01 0.268E+01 0.124E+01 0.238E+01 NH all q 2553 -0.323E-01 0.146E+00 0.157E+00 0.868E-01 0.131E+00 TR all q 68 -0.721E-01 0.202E+00 0.164E+00 0.582E-01 0.154E+00 NH all gps 1232 -0.262E-04 0.879E+00 0.117E+01 0.683E+00 0.950E+00 satellite brightness temp instrument, channel  $\#$ , nobs, bias, innov stdev, sqrt(S+R), sqrt(S), sqrt(R): amsua n15 1 206 0.175E+00 0.198E+01 0.314E+01 0.916E+00 0.300E+01 amsua\_n15 2 207 -0.128E+00 0.149E+01 0.223E+01 0.334E+00 0.220E+01 amsua\_n15 3 207 -0.184E+00 0.134E+01 0.201E+01 0.223E+00 0.200E+01 Meanings of each column: The columnistic order of the columnistic order of the columnistic order of the column region : NH=north hemisphere; TR=tropic  $1+00$  $\frac{1}{2}$   $\frac{1}{2}$  obtype : ps, t, uv, q, radiance channel, … nobs : number observations : number of the extension of the extension of the extension of the extension of the extension of the extension of the extension of the extension of the extension of the extension of the extension amsua\_n15 10 1055 0.424E+00 0.512E+00 0.402E+00 0.415E-01 0.400E+00 bias : bias of innovation  $401$   $+01$ innov stdev: standard deviation of innovations metropolitics of the sqrt(S+R) : total spread and the sqrt(S+R) in the sqrt(E+01 or the sqrt(E+01 or the sqrt(  $\leq$   $\frac{1}{\sqrt{1-\frac{1}{\sqrt{1-\frac{1}{\sqrt$ sqrt(R) : R=observation error variance

#### Check ensemble prior spread

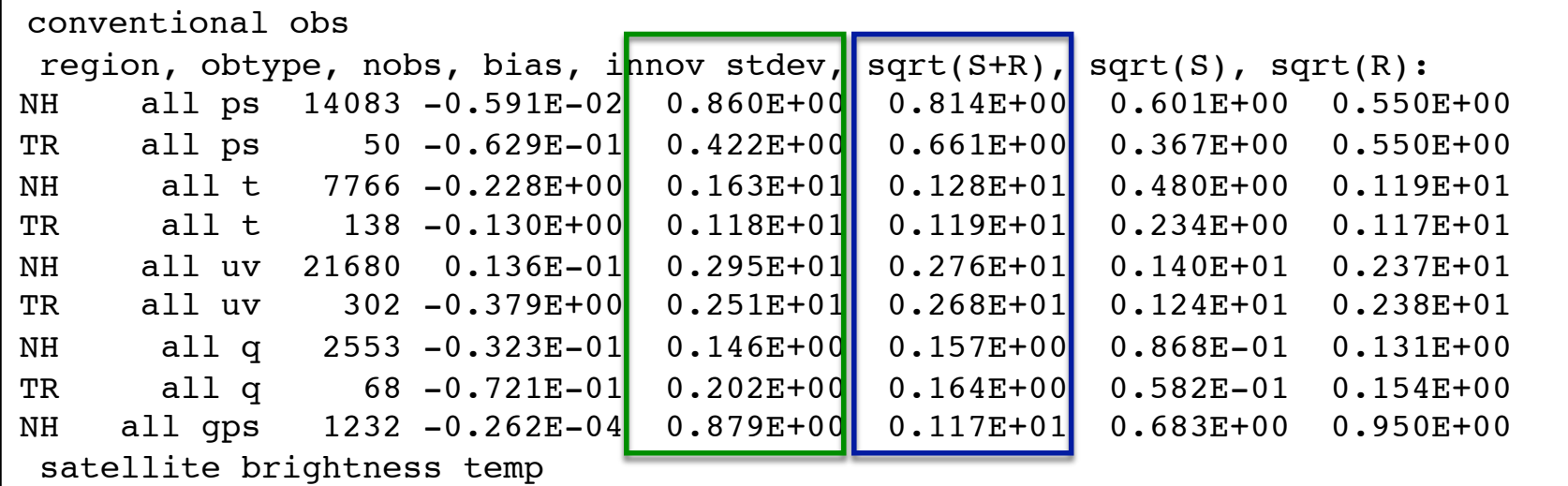

instrument, channel #, nobs, bias, innov states, sqrt(S+R), sqrt(S+R), sqrt(S+R), sqrt(S+R), sqrt(S+R), sqrt( The ensemble spread should be satisfy the following relation (Houtekamer, et al., amsua 2005), as close as possible: the contract of the contract of the contract of the contract of the contract of the contract of the contract of the contract of the contract of the contract of the contract of the contrac amsua $n_{1}$ ,  $\frac{1}{2}$  2007 -0.184E+0.134E+01 0.201E+0.223E+0.201E+01 0.223E+01 0.223E+01 0.223E+01 0.223E+01 0.223E+01 0.223E+01 0.223E+01 0.223E+01 0.223E+01 0.223E+0.200E+01 0.223E+01 0.223E+01 0.223E+01 0.223E+01 0.22

$$
\langle (\mathbf{y}^o - \mathbf{H}\mathbf{\bar{X}}^b)(\mathbf{y}^o - \mathbf{H}\mathbf{\bar{X}}^b) \rangle = (\mathbf{H}\mathbf{P}^b\mathbf{H}^T + \mathbf{R})
$$

amsua $n=1$  15  $\pm$  1664  $\pm$  1664  $\pm$  1664  $\pm$  1664  $\pm$  1664  $\pm$  1664  $\pm$  1664  $\pm$  1665  $\pm$  1665  $\pm$  1665  $\pm$  1665  $\pm$  1665  $\pm$  1665  $\pm$  1665  $\pm$  1665  $\pm$  1665  $\pm$  1665  $\pm$  1665  $\pm$  1665  $\pm$  1665  $\pm$  16 The RMS of observation innovation  $\frac{1}{\sqrt{2\pi}}$  and The total ensemble spreads =  $\frac{1}{\sqrt{2\pi}}$  amsua\_n15 15 204 -0.104E+01 0.184E+01 0.359E+01 0.818E+00 0.350E+01 ...... mhs\_metop-a 4 94 -0.574E+00 0.106E+01 0.253E+01 0.155E+01 0.200E+01 observational error covariance mhs metop-a 5 94 -0.127E+00 0.102E+01 0.308E+01 0.234E+01 0.200E+01 ensemble spreads + The RMS of observation innovation (ensemble priors against observations)

#### Check ensemble prior spread

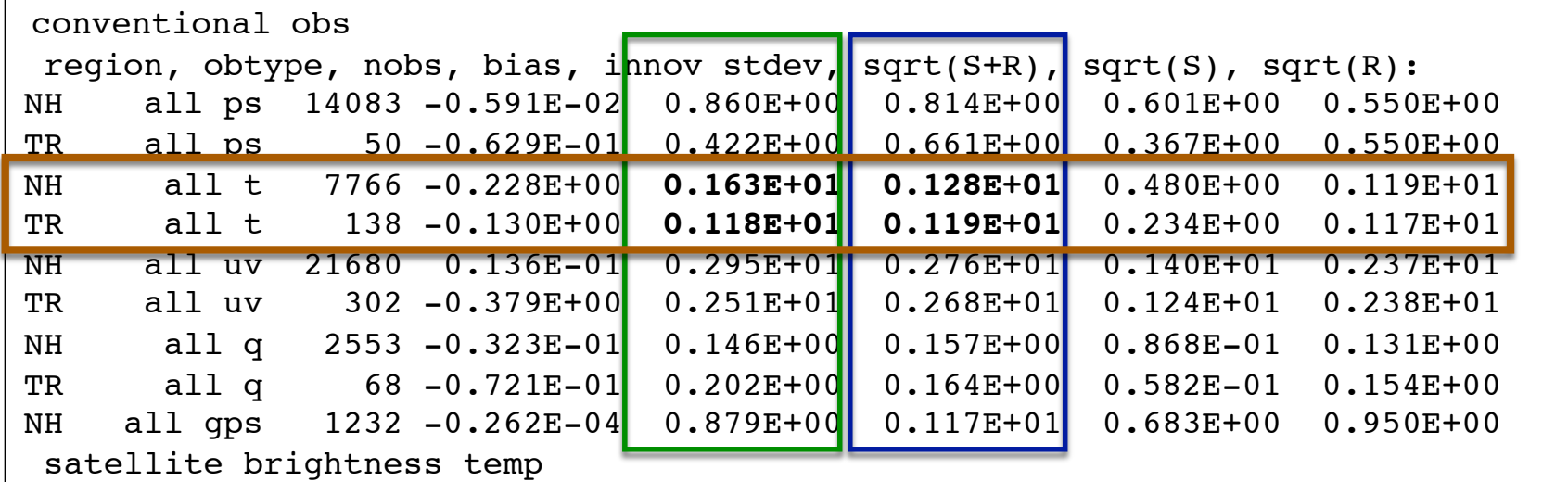

instrument, channel #, nobs, bias, innov states, sqrt(S+R), sqrt(S+R), sqrt(S+R), sqrt(S+R), sqrt(S+R), sqrt( The ensemble spread should be satisfy the following relation (Houtekamer, et al., amsua 2005), as close as possible: the contract of the contract of the contract of the contract of the contract of the contract of the contract of the contract of the contract of the contract of the contract of the contrac amsua $n_{1}$ ,  $\frac{1}{2}$  2007 -0.184E+0.134E+01 0.201E+0.223E+0.201E+01 0.223E+01 0.223E+01 0.223E+01 0.223E+01 0.223E+01 0.223E+01 0.223E+01 0.223E+01 0.223E+01 0.223E+0.200E+01 0.223E+01 0.223E+01 0.223E+01 0.223E+01 0.22

$$
\langle (\mathbf{y}^o - \mathbf{H}\mathbf{\bar{X}}^b)(\mathbf{y}^o - \mathbf{H}\mathbf{\bar{X}}^b) \rangle = (\mathbf{H}\mathbf{P}^b\mathbf{H}^T + \mathbf{R})
$$

amsua $n=1$  15  $\pm$  1664  $\pm$  1664  $\pm$  1664  $\pm$  1664  $\pm$  1664  $\pm$  1664  $\pm$  1664  $\pm$  1665  $\pm$  1665  $\pm$  1665  $\pm$  1665  $\pm$  1665  $\pm$  1665  $\pm$  1665  $\pm$  1665  $\pm$  1665  $\pm$  1665  $\pm$  1665  $\pm$  1665  $\pm$  1665  $\pm$  16 The RMS of observation innovation  $\frac{1}{\sqrt{2\pi}}$  and The total ensemble spreads =  $\frac{1}{\sqrt{2\pi}}$  amsua\_n15 15 204 -0.104E+01 0.184E+01 0.359E+01 0.818E+00 0.350E+01 ...... mhs\_metop-a 4 94 -0.574E+00 0.106E+01 0.253E+01 0.155E+01 0.200E+01 observational error covariance mhs metop-a 5 94 -0.127E+00 0.102E+01 0.308E+01 0.234E+01 0.200E+01 ensemble spreads + The RMS of observation innovation (ensemble priors against observations)

#### Check fit of analysis to observations

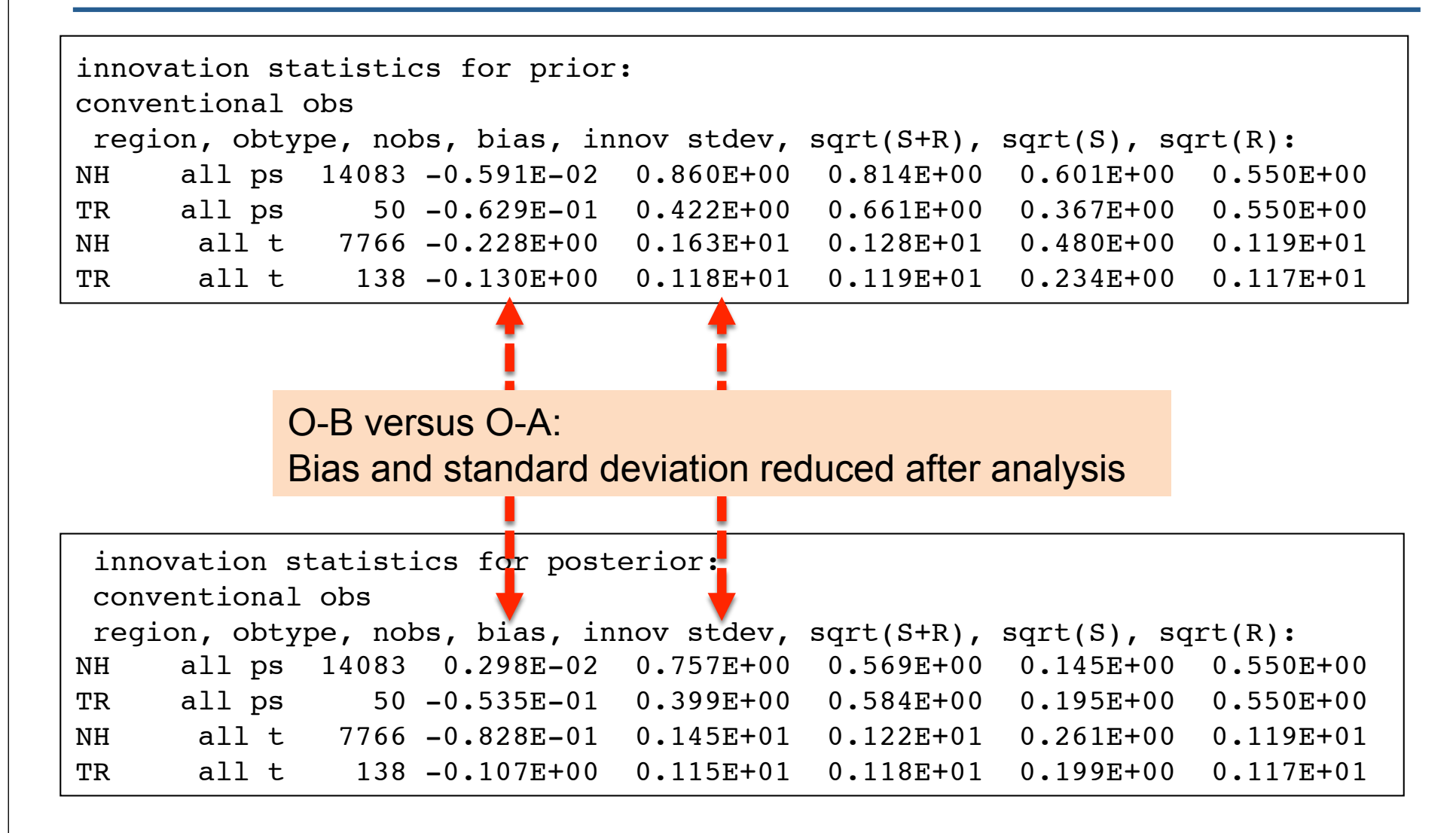

# Tuning EnKF through Namelist

Details in User's Guide Section 4.3

# Options related to inflation

The inflation can be set up by the following parameters:

*anapertwtnh:* inflation parameter in NH. *anapertwttr:* inflation parameter in TR. *anapertwtsh:* inflation parameter in SH.

The parameters = 1 means inflation all the way back to  $= 0$  means no inflation. prior spread.

The minimum and maximum inflation values allowed can be controlled by the following parameters:

*covinflatemin:* minimum inflation factor *covinflatemax:* maximum inflation factor

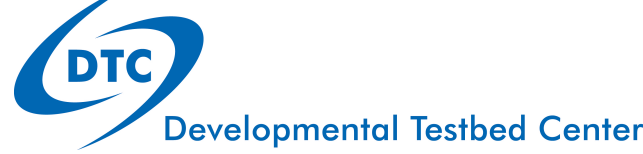

### Options related to inflation

The inflation factor fields can be smoothed out using the following parameter:

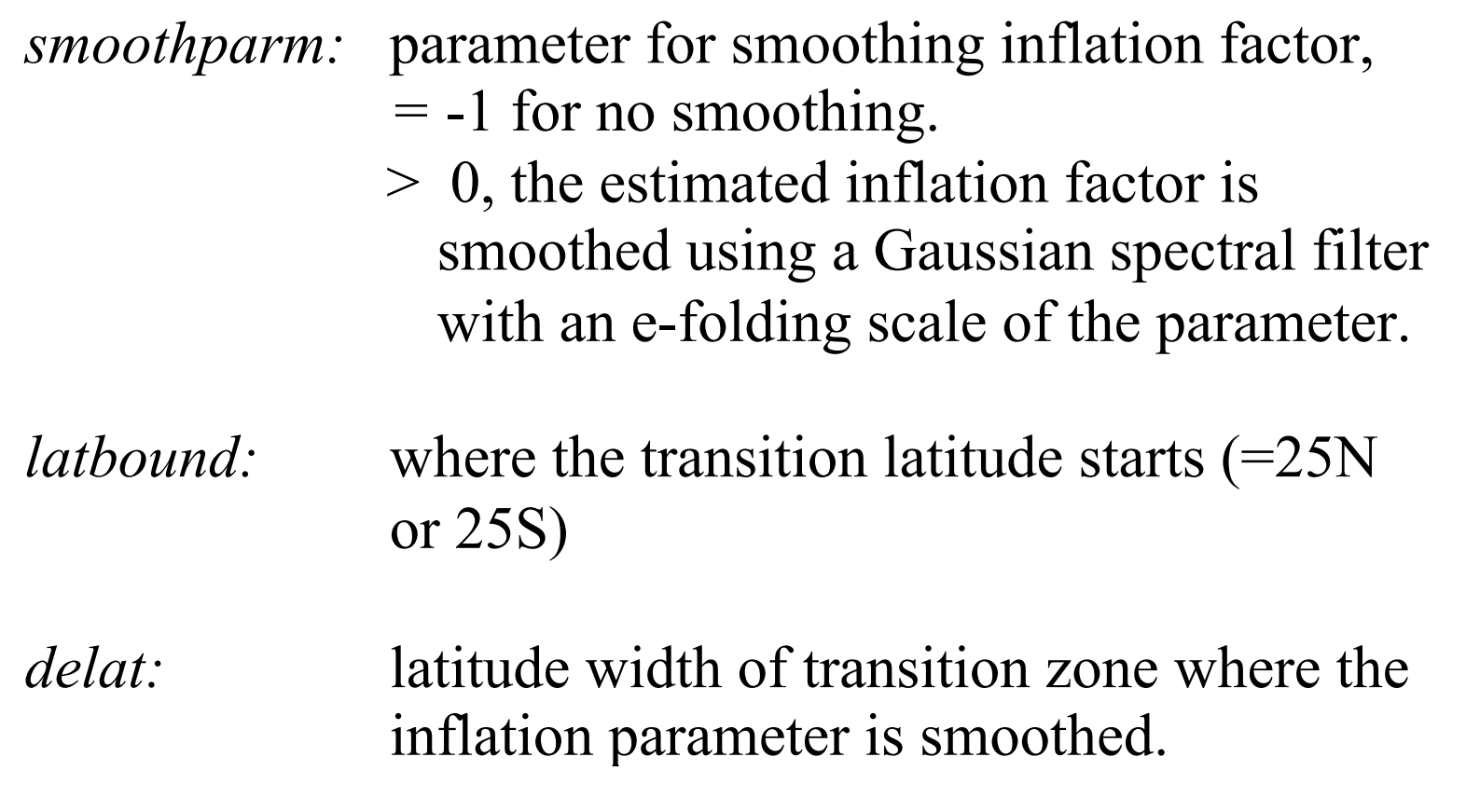

#### Options related to localization

*readin localization:* =.true., customized horizontal and vertical localization values varying with model levels are read in from the external text file "*hybens\_locinfo*".

> = .false., the horizontal and vertical localization distances are set by the namelist parameters

length for horizontal localization in km:

*corrlengthnh:* northern hemisphere (25N-90N, NH) *corrlengthtr:* tropics (25S-25N, TR) *corrlengthsh:* southern hemisphere (25S-90S, SH)

scale height for vertical localization in  $-log(P/P_{ref})$ :

*lnsigcutoffnh:* North Hemisphere *lnsigcutofftr:* Tropic. *lnsigcutoffsh:* South Hemisphere

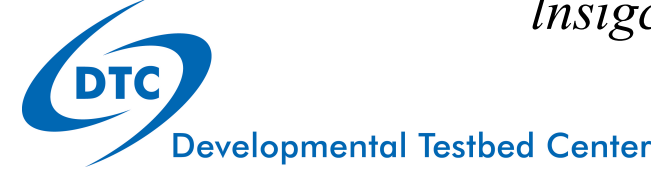

#### Options related to localization

The vertical localization distances for satellite radiance :

*lnsigcutoffsatnh, lnsigcutoffsattr, lnsigcutoffsatsh*

The vertical localization distances for surface pressure observations:

*lnsigcutoffpsnh, lnsigcutoffpstr, lnsigcutoffpssh*

The time localization window (time away from the analyses time in hour)

> *obtimelnh:* for the northern hemisphere *obtimeltr:* for the tropics *obtimelsh:* for the southern hemisphere

# Check analysis increment and ensemble spread

Details in EnKF basical practical case

# Checking Analysis Increment

- ! Analysis increment gives an idea where and how much the background fields have been changed by the observations
	- ! Graphic tool available in GSIv3.4 release: *./util/Analysis\_Utilities/plot\_ncl/Analysis\_increment.ncl*

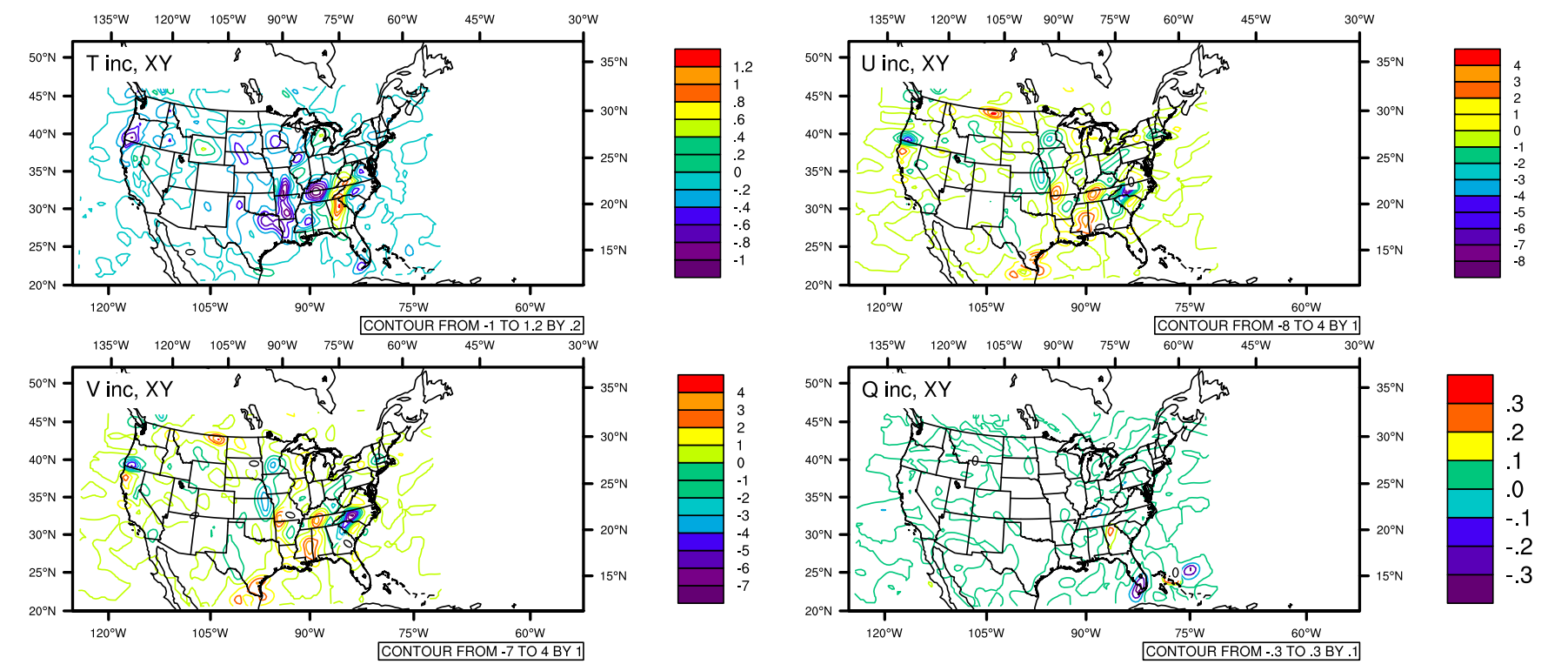

 $\checkmark$  The U.S. CONUS domain has many upper level observations Notice larger increments in area of interest for case

Analysis Increment at the 20<sup>th</sup> Level: ensemble member 001

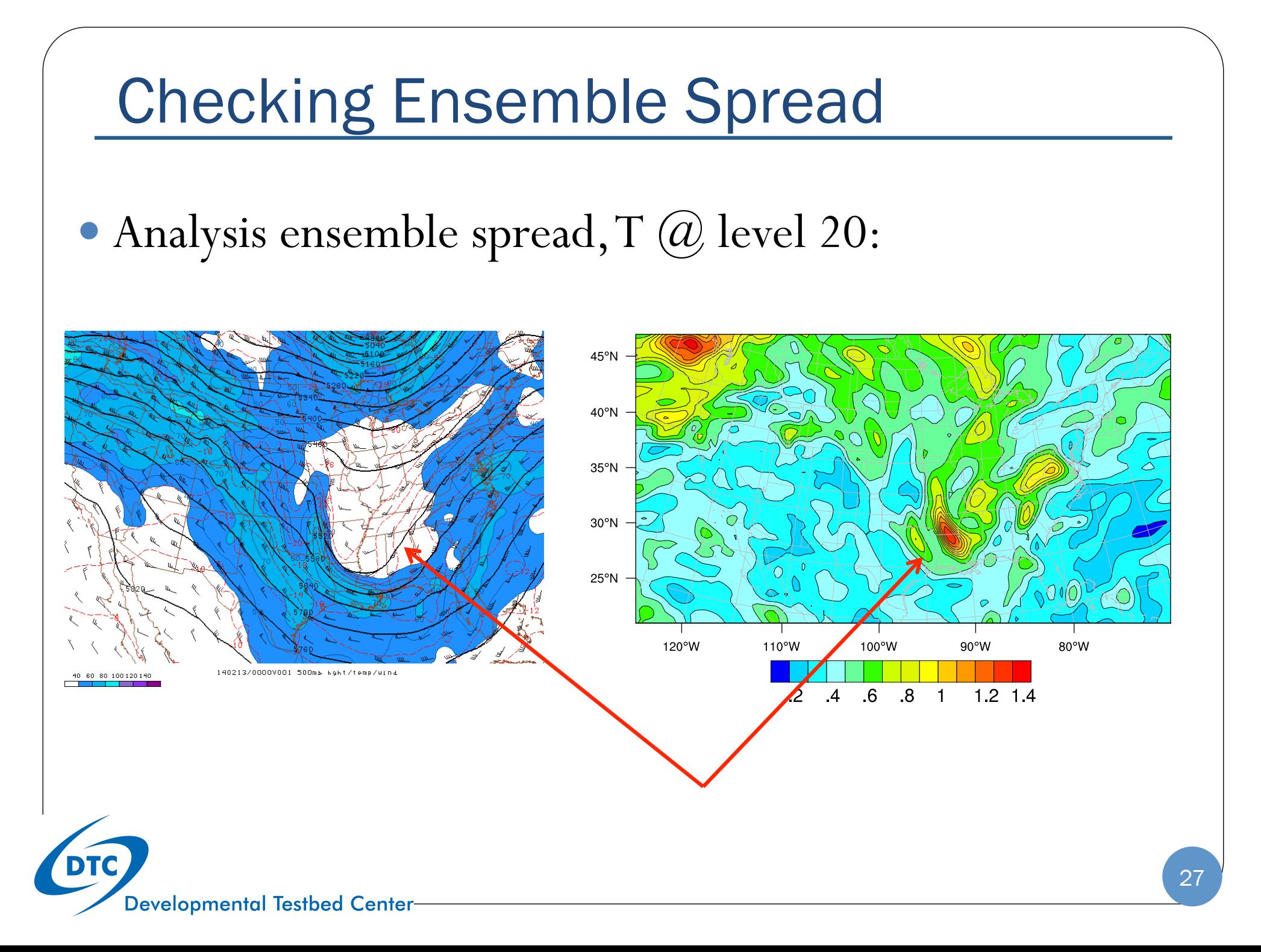

#### **Summary of EnKF Applications**

- ! Steps to running a successful EnKF Analysis:
	- Obtain background ensemble
	- 2. Grab desired observation data

#### **GSI Observer**

**EnKF** 

- Modify GSI run script to properly link observation data and ensembles
- 4. Run GSI observer and check run status
- 5. Check completion (*stdout*), existence of *diag\** files for ensemble member/mean
- 6. Modify run script for EnKF
- 7. Run EnKF and check run status
- 8. Check completion (*stdout*)
- 9. Check analysis increment, ensemble spread *(some DTC graphics utilities available)*  **DTC**

#### Questions?

enkf-help@ucar.edu